## **Application: gvSIG desktop - gvSIG bugs #4813**

## **Error when exporting maps with raster layers with transparency**

02/13/2018 12:24 PM - Mario Carrera

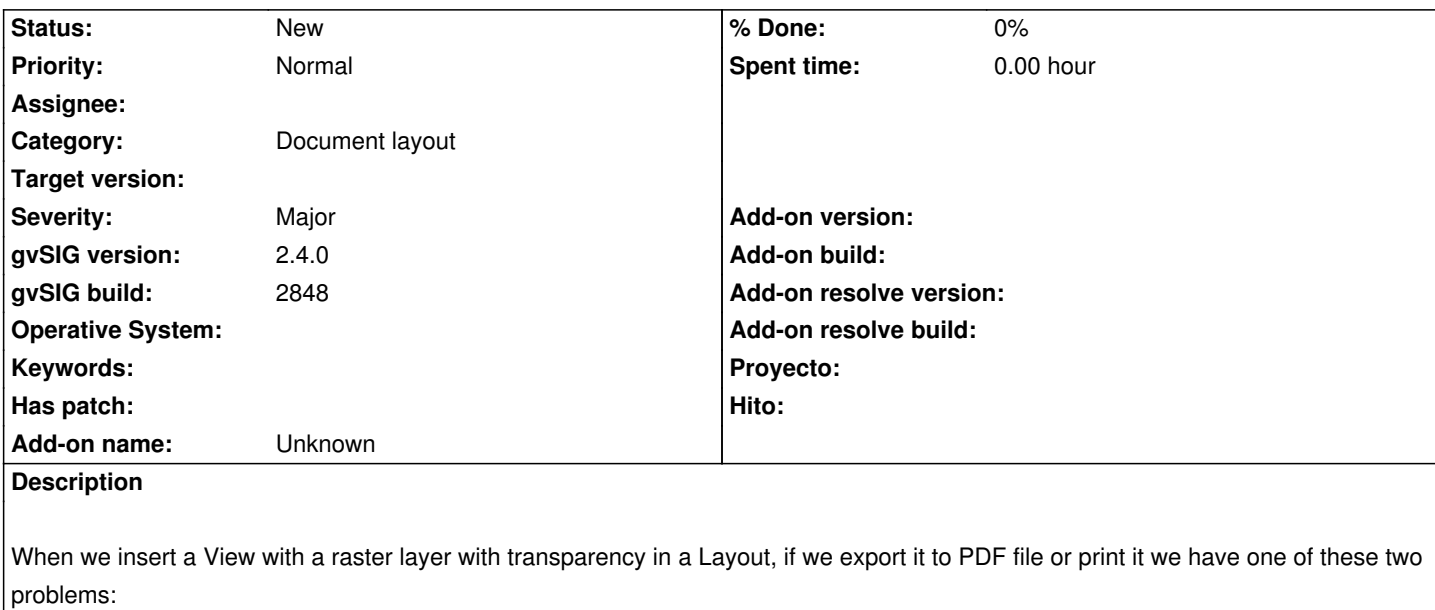

- the tiles are overlapped in one pixel and the lines between them are shown.

- each tile has different images overlapped and they are shown more opaque or less.

I attach both examples.

Cuando insertamos en un mapa una vista que contiene una imagen con transparencia, si exportamos el mapa a PDF o lo imprimimos ocurre uno de estos dos problemas:

- las teselas se solapan en un pixel y se muestra dicha línea de solape

- cada tesela se compone de varias imágenes y según el número que haya se ve más o menos opaco.

Adjunto ambos ejemplos

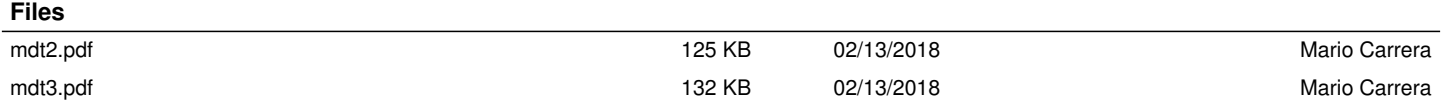